## Esame di Controlli Automatici 01 Febbraio 2010

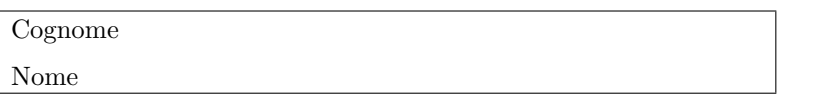

1) Si consideri lo schema di controllo di figura nel quale vengono misurate entrambe le grandezze  $y_1$  e y<sub>2</sub> cosí come il disturbo d. La variabile rispetto alla quale si valutano le prestazioni è y<sub>1</sub> − r mentre il compensatore è costituito dalle funzioni  $K_r(s)$ ,  $K_d(s)$ ,  $K_1(s)$  e  $K_2(s)$ . Individuare il processo esteso. To illustrate the generality of the configuration in Figure 3.13, we now present two

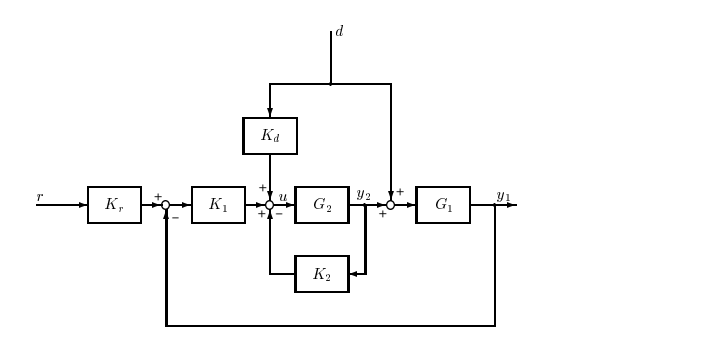

2) Sia il processo

$$
P(s) = \frac{s+1}{(s+10)(s-1)}
$$

Individuare un controllore  $C(s)$ , in uno schema di controllo a retroazione unitaria, in grado di assicurare che l'effetto di un disturbo costante (non noto di ampiezza arbitraria) agente sull'uscita controllata del processo tenda a zero asintoticamente.

Verificare la stabilità del sistema di controllo tramite il criterio di Nyquist.

3) Sia il sistema caratterizzato dalle matrici

$$
A = \begin{pmatrix} -2 & 3 \\ -1 & 2 \end{pmatrix}, \quad B = \begin{pmatrix} 1 \\ 1 \end{pmatrix}, \quad C = \begin{pmatrix} 0 & 1 \end{pmatrix}, \quad D = 0
$$

per il quale è disponibile una misura dello stato  $x$ .

- Individuare una reazione dallo stato in grado di stabilizzare il sistema.
- Individuare uno schema di controllo in grado di assicurare autovalori coincidenti in −1 ad anello chiuso e un errore nullo a regime permanente rispetto ad un riferimento costante.

4) Illustrare come includere eventuali specifiche sulla L(s) tramite un'opportuna funzione peso.

## Bozza di soluzione

1) Dal testo si deduce

$$
w = \left(\begin{array}{c} d \\ r \end{array}\right), \quad z = y_1 - r, \quad v = \left(\begin{array}{c} r \\ y_1 \\ y_2 \\ d \end{array}\right)
$$

quindi il processo esteso sarà rappresentato da una matrice  $5 \times 3$ . In particolare il controllore ha 1 uscita  $u$ e 4 ingressi  $r, y_1, y_2$ e  $d.$  Il legame ingressi/uscita è dato da

$$
u = K_d d - K_2 y_2 + K_1 [K_r r - y_1] = (K_1 K_r - K_1 - K_2 K_d) \begin{pmatrix} r \\ y_1 \\ y_2 \\ d \end{pmatrix} = Kv
$$

Per individuare il processo esteso si procede per via algebrica

$$
z = y_1 - r = G_1 d + G_1 G_2 u - r
$$
  
\n
$$
v_1 = r
$$
  
\n
$$
v_2 = y_1 = G_1 d + G_1 G_2 u
$$
  
\n
$$
v_3 = y_2 = G_2 u
$$
  
\n
$$
v_4 = d
$$

In forma matriciale si ottiene

$$
\left(\begin{array}{c} z \\ v \end{array}\right) = \left(\begin{array}{cccc} G_1 & -1 & G_1 G_2 \\ 0 & 1 & 0 \\ G_1 & 0 & G_1 G_2 \\ 0 & 0 & G_2 \\ 1 & 0 & 0 \end{array}\right) \left(\begin{array}{c} w \\ u \end{array}\right) = P_e \left(\begin{array}{c} w \\ u \end{array}\right)
$$

2) Per avere astatismo rispetto al disturbo costante agente in uscita del processo si inserisce un polo in  $s = 0$  nel controllore (il processo ne è privo). Si deve tuttavia assicurare la stabilità asintotica del sistema di controllo. A tal fine, si prova se si è in grado di assicurare tale stabilità mediante un semplice guadagno K. Tracciando il luogo delle radici relativo a

$$
F(s) = \frac{K}{s} \frac{s+1}{(s+10)(s-1)}
$$

si ottiene l'andamento riportato in Fig. 1 dal quale si nota che esiste un guadagno positivo oltre il quale tutti i 3 poli del sistema ad anello chiuso sono a parte reale negativa.

Per individuare il valore critico del guadagno  $K_{crit}$  si utilizza il criterio di Routh applicato al polinomio del sistema ad anello chiuso

$$
p(s, K) = s(s+10)(s-1) + K(s+1)
$$
  
=  $s^3 + 9s^2 + s(K-10) + K$ 

La condizione necessaria richiede $K > 0$ e $K > 10.$  La tabella di Routh è

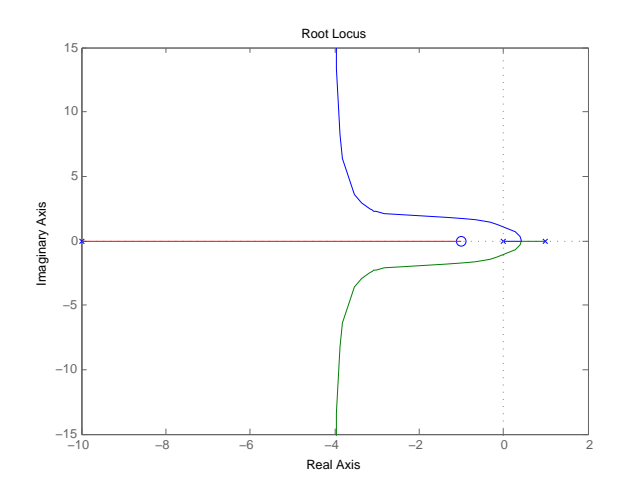

Figura 1: Luogo positivo

$$
\begin{vmatrix}\n1 & K - 10 \\
9 & K \\
8K - 90 \\
K\n\end{vmatrix}
$$

quindi  $K_{crit} = 90/8$ . Il controllore

$$
C(s) = \frac{K}{s}, \qquad K > K_{crit}
$$

risolve il problema.

Per semplicità nel tracciamento dei diagrammi di Bode si sceglie  $K = 100$ , quindi

$$
F(s) = \frac{100}{s} \frac{s+1}{(s+10)(s-1)} = \frac{-10(1+s)}{s(1-s)(1+s/10)}
$$

con relativo diagramma di Nyquist di Fig. 2 dal quale si verifica il soddisfacimento del criterio di Nyquist (1 giro in senso anti-orario intorno al punto  $(-1,0)$ ).

Si noti infine che l'eventuale uso, in questo caso, della tecnica di sintesi per tentativi non è consigliato in quanto il sistema in catena diretta presenta un polo a parte reale positiva e quindi non è possibile sfruttare il teorema di Bode per garantire la stabilità asintotica del sistema di controllo.

3) In primo luogo si individuano gli autovalori del sistema

$$
p_A(\lambda) = \lambda^2 - 1 = (\lambda + 1)(\lambda - 1) \Rightarrow \lambda_1 = -1, \lambda_2 = 1
$$

Il sistema è instabile per la presenza di un autovalore reale positivo.

La matrice di raggiungibilità è  $\!$ 

$$
R = \left(\begin{array}{cc} 1 & 1 \\ 1 & 1 \end{array}\right), \quad \det[R] = 0
$$

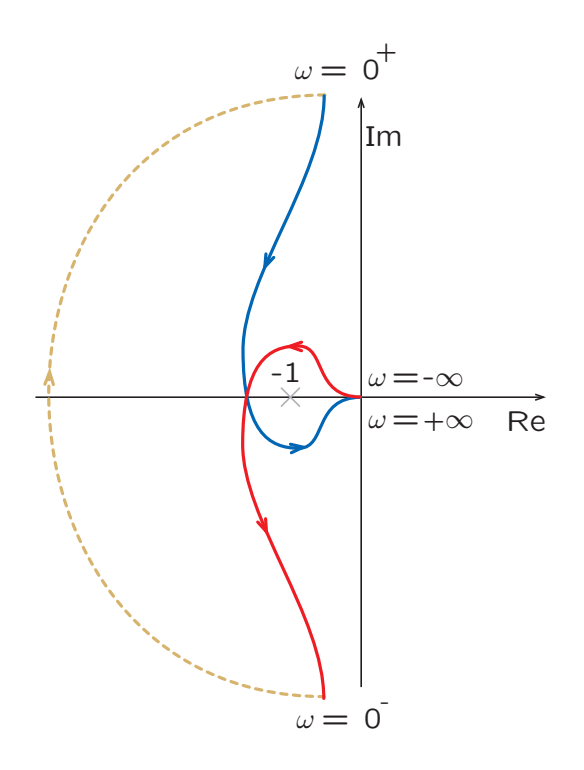

Figura 2: Diagramma di Nyquist

singolare quindi non è possibile assegnare a piacere gli autovalori alla matrice  $A + BF$  tramite una reazione dallo stato  $u = Fx$ . Si effettua la scomposizione rispetto alla raggiungibilità per individuare il sottosistema non raggiungibile.

$$
T^{-1} = \left(\begin{array}{cc} 1 & 0 \\ 1 & 1 \end{array}\right), T = \left(\begin{array}{cc} 1 & 0 \\ -1 & 1 \end{array}\right)
$$

e quindi nelle nuove coordinate

$$
\tilde{A}=\left(\begin{array}{cc} 1 & 3 \\ 0 & -1 \end{array}\right), \tilde{B}=\left(\begin{array}{c} 1 \\ 0 \end{array}\right)
$$

Si noti che si sarebbe potuto utilizzare il test di Hautus per verificare la stabilizzabilit`a del sistema. La dinamica del sottosistema non raggiungibile è caratterizzata dall'autovalore  $\lambda_1 = -1$  e quindi il sistema è stabilizzabile. Per assegnare l'autovalore  $\lambda_{des}$  al sottosistema raggiungibile  $(\tilde{A}_{11}, \tilde{B}_1)$  è sufficiente lo scalare  $f$  tale che

$$
\tilde{A}_{11} + \tilde{B}_1 f = 1 + f = \lambda_{des}
$$

Ad esempio scegliendo  $\lambda_{des} = -2$  si ha  $f = -3$ . Nelle coordinate di partenza

$$
F = \begin{pmatrix} f & 0 \end{pmatrix} T = \begin{pmatrix} f & 0 \end{pmatrix}
$$

Per soddisfare le specifiche del punto 2, si adotta lo schema misto riportato in Fig. 3. Tale sistema di controllo ammette la seguente rappresentazione nello spazio di stato

$$
\begin{array}{rcl}\n\dot{x} & = & (A + BF)x + Bkz \\
\dot{z} & = & -Cx + r\n\end{array}
$$

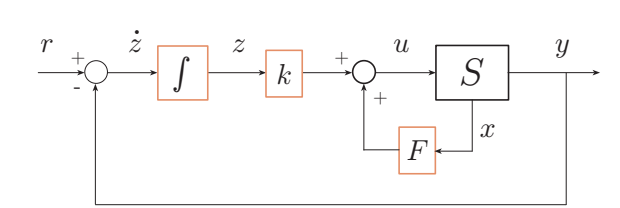

Figura 3: Schema misto

e quindi la matrice dinamica è

$$
A_e = \left(\begin{array}{cc} A + BF & Bk \\ -C & 0 \end{array}\right)
$$

riscrivibile come

$$
A_e = \begin{pmatrix} A & 0 \ -C & 0 \end{pmatrix} + \begin{pmatrix} B \ 0 \end{pmatrix} (F \ k) = A_1 + B_1 F_1
$$

con  $F_1$  contenente tutti i parametri incogniti (del controllore). Affinché esista una  $F_1$  tale da assegnare arbitrariamente gli autovalori a  $A_1 + B_1F_1$  la coppia  $(A_1, B_1)$  deve essere raggiungibile. Il calcolo della relativa matrice di raggiungibilità

$$
R_1 = \begin{pmatrix} B_1 & A_1B_1 & A_1^2B_1 \end{pmatrix}
$$
  
= 
$$
\begin{pmatrix} B & AB & A^2B \\ 0 & -CB & -CAB \end{pmatrix}
$$
  
= 
$$
\begin{pmatrix} 1 & 1 & 1 \\ 1 & 1 & 1 \\ 0 & -1 & -1 \end{pmatrix}
$$

mette in evidenza l'esistenza di una dinamica non raggiungibile (prevedibile perché il sistema originario non era completamente raggiungibile). Per capire se la matrice  $(A_1 + B_1 F_1)$  è stabilizzabile o si applica il test di Hautus oppure si procede all'individuazione del sottosistema non raggiungibile. A tal fine si ha

Im[
$$
R_1
$$
] = gen  $\left\{ \begin{pmatrix} 1 \\ 1 \\ 0 \end{pmatrix}, \begin{pmatrix} 1 \\ 1 \\ -1 \end{pmatrix} \right\}$  = gen  $\left\{ \begin{pmatrix} 1 \\ 1 \\ 0 \end{pmatrix}, \begin{pmatrix} 0 \\ 0 \\ 1 \end{pmatrix} \right\}$ 

pertanto

$$
T^{-1} = \left(\begin{array}{rrr} 1 & 0 & 0 \\ 1 & 0 & 1 \\ 0 & 1 & 0 \end{array}\right), \quad T = \left(\begin{array}{rrr} 1 & 0 & 0 \\ 0 & 0 & 1 \\ -1 & 1 & 0 \end{array}\right)
$$

e quindi

$$
\tilde{A}_1 = \begin{pmatrix} 1 & 0 & 3 \\ -1 & 0 & -1 \\ 0 & 0 & -1 \end{pmatrix}, \quad \tilde{B}_1 = \begin{pmatrix} 1 \\ 0 \\ 0 \end{pmatrix}
$$

Si noti che la richiesta è di assicurare che tutti gli autovalori del sistema ad anello chiuso siano coincidenti in −1. Essendo la dinamica del sottosistema non raggiungibile proprio caratterizzata dall'autovalore −1 `e possibile soddisfare la specifica richiesta. La procedura consiste nell'individuare con il metodo standard una  $\tilde{F}_1^a$  (1 × 2) tale che

$$
\left(\begin{array}{cc} 1 & 0 \\ -1 & 0 \end{array}\right) + \left(\begin{array}{c} 1 \\ 0 \end{array}\right) \tilde{F}_1^a
$$

abbia autovalori coincidenti in −1 e successivamente riportare tale risultato nelle coordinate di partenza.